FUNGOES DE VAIRIAS VARIAVEIS REAIS

 $s$  funcões de tripo  $f: \mathbb{R}^m \longrightarrow \mathbb{R}^m$ 

 $x = (r_1, r_2, ..., r_m) \longmapsto f(x) = (f_1(r_1, ..., r_m), f_2(r_1, ..., r_m), ..., f_m(r_1, ..., r_m))$ 

 $EX: f: \mathbb{R}^3 \rightarrow \mathbb{R}^2$  $f(7,7,2) = (x+2y-2, x^2-3sen(2+y))$  $f_2(a, y, z)$ 

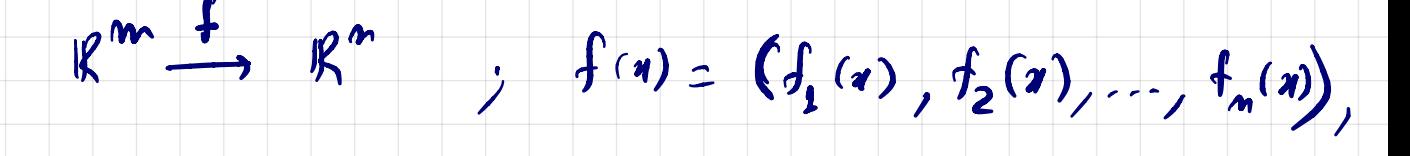

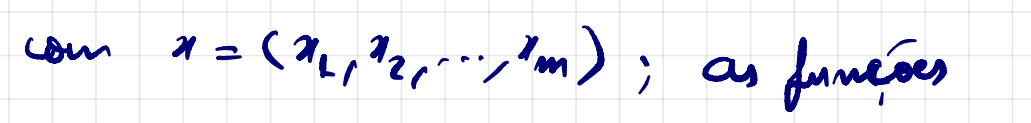

Je 100 chemades de FUNGOES COORDENADES  $d = f$ .

Jodes as trensformaçãos lineares estudedes na Les ou reje, cada função

coordenada e una função linear.

Outros exemplos:

01)  $f: \mathbb{R}^2 \to \mathbb{R}^2$ ,  $f(x,y) = (x \cdot xy, x \cdot 9)$ 

Neste caso temos as funções coordenadas:

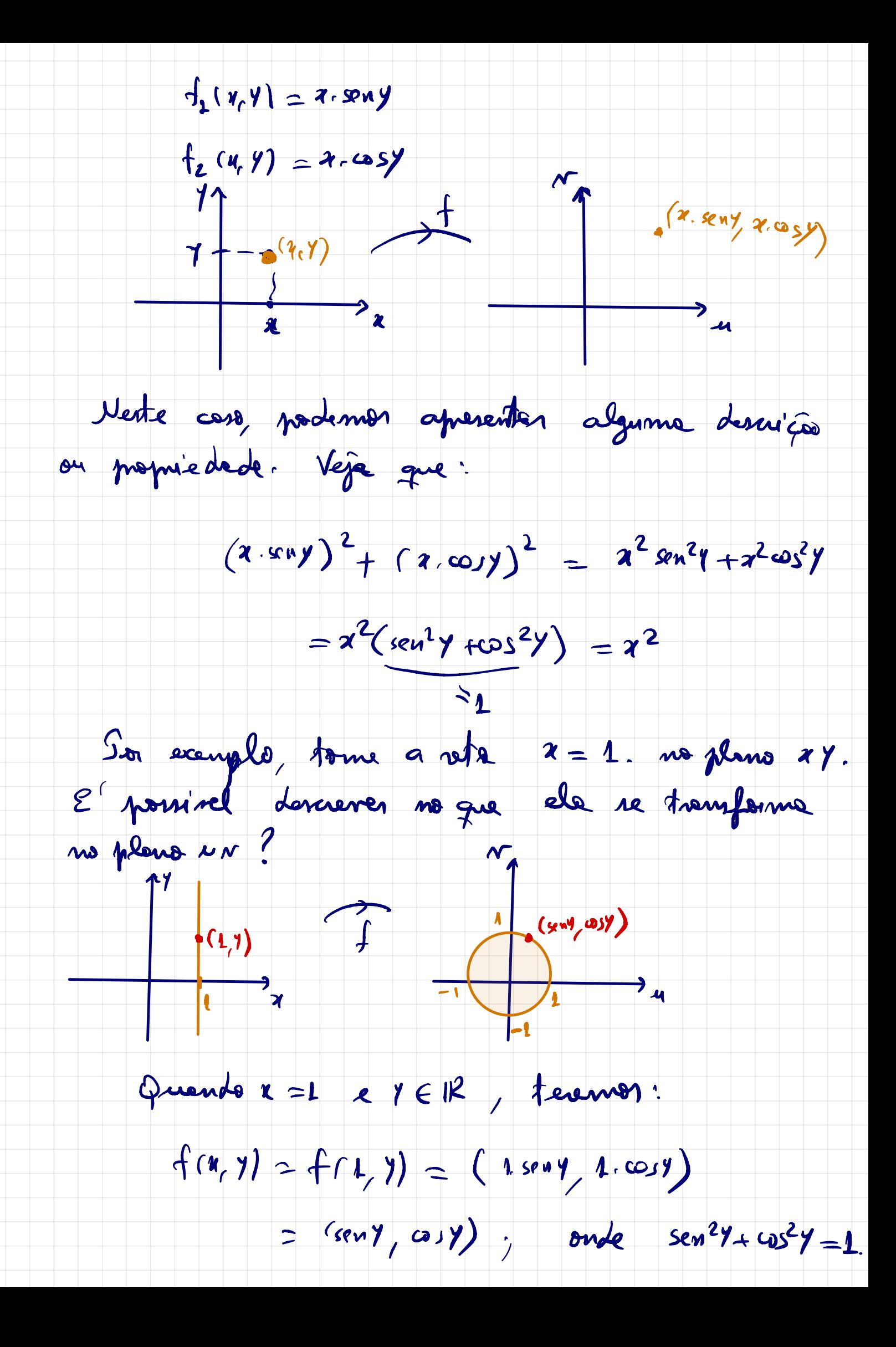

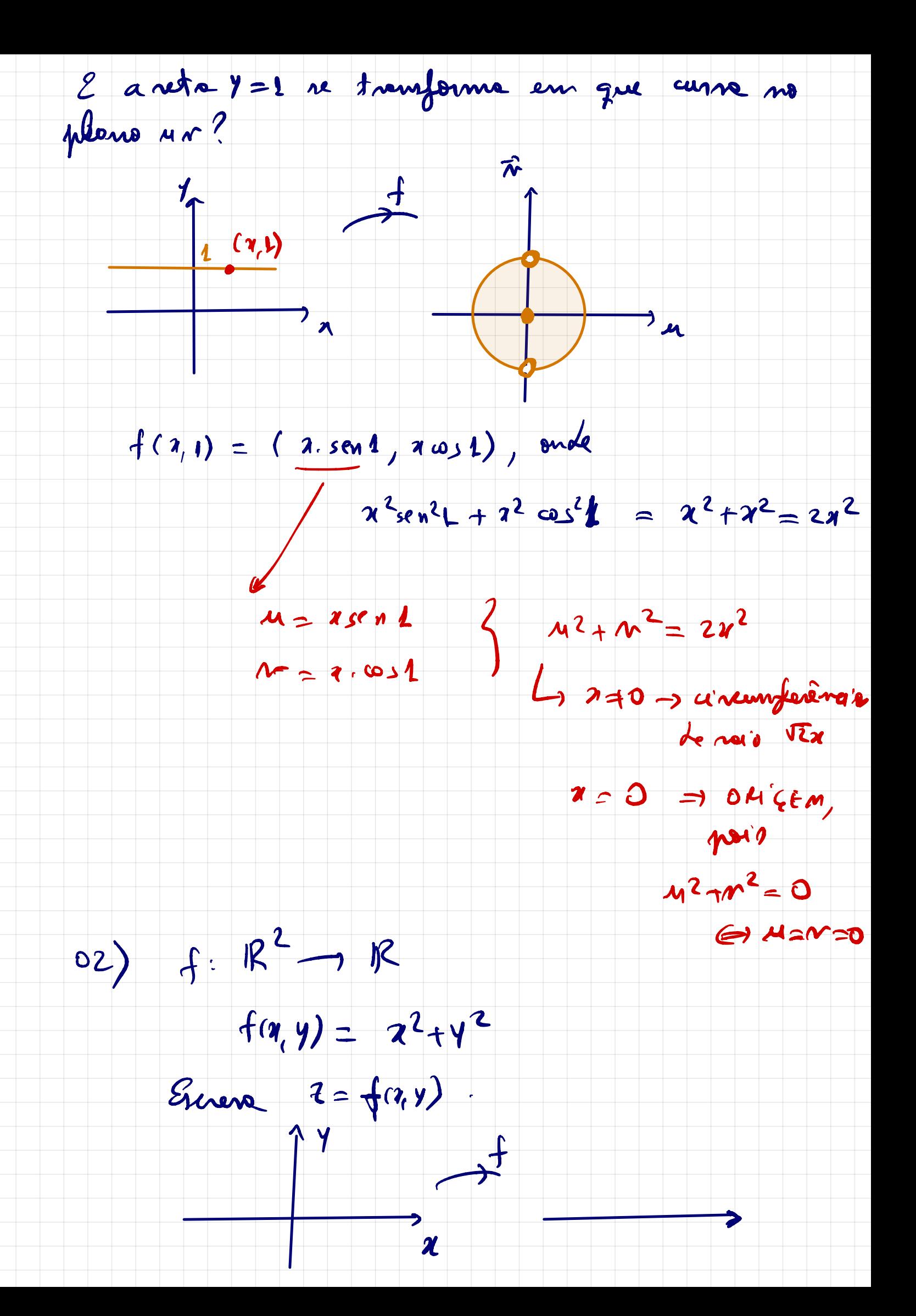

Im(f) = ?  $f(y, y) = x$  $2_{+}$  $44220$  $Logo$ ;  $Im(f) = Log(1, 0)$  $\overline{\mathbf{z}}$  =  $= f(x, y)$  et a invegen on altures. Ou seja, podemos representar no 1R3 a grafico de una f: R2-R, onde a domínio es de unia f: R<sup>2</sup>-1R, onde 0 doenn'nio.<br>plans xy e a imagem fixa no sixo 2; obtendo a ponto  $\mathring{P}(x, y, f(x, y))$  $\mathcal{L}_{\mathcal{L}}$  $F$ ircondo  $z =$  $=k$  $\begin{pmatrix} -\kappa \\ \kappa \end{pmatrix}$ alternar a equação  $7^2 + 7^2 =$  $\begin{aligned} \mathcal{A} \text{ or } \\ = \mathcal{K} \end{aligned}$  $\gamma$   $\frac{1}{4}$   $\frac{1}{4}$   $\frac{1}{4}$   $\frac{1}{4}$ que e une circunferência centrade ne origen <sup>e</sup> void i, Lesenhada  $m$  plano  $z=z$ .

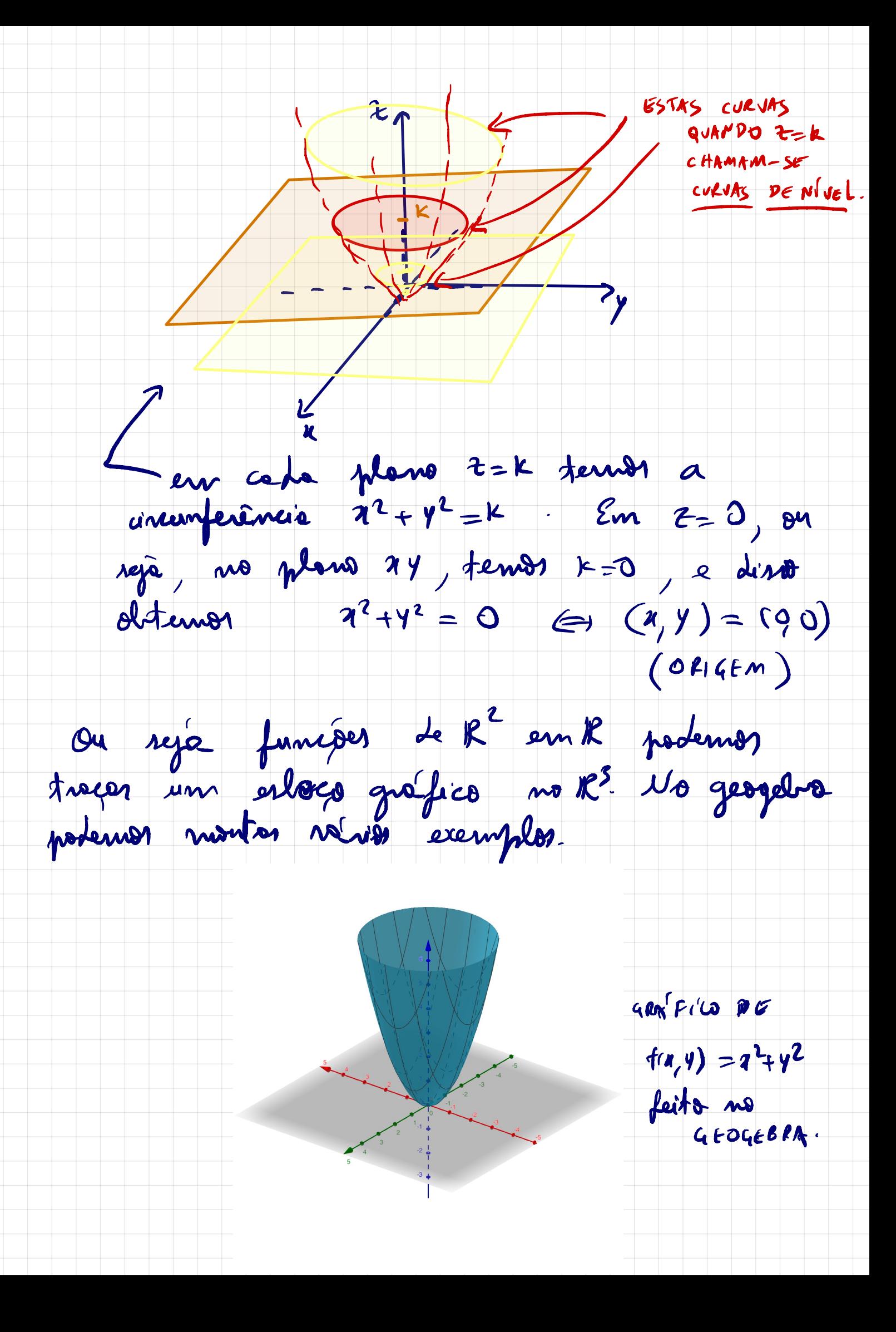

03)  $f: \mathbb{R}^2 \to \mathbb{R}$ ,  $f(y,y) = \sqrt{1-x^2-4y^2}$ 

 $D(f) > 2$ Note que 1- 22-942 > 0. Entre :

 $D(f) = \left\{ (9, y) 612^2 : 1 - 9^2 - 4y^2 \right\} 03$ 

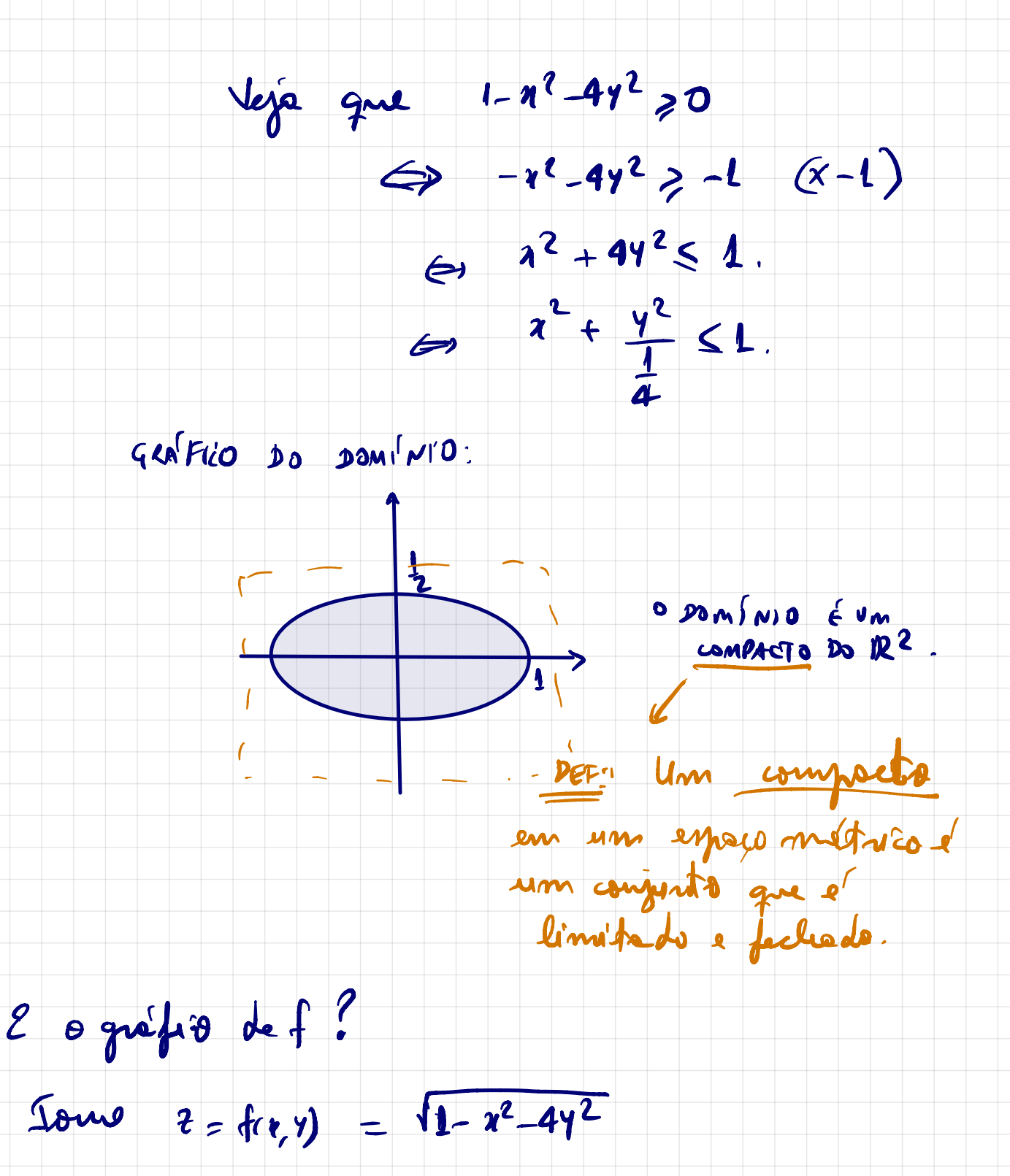

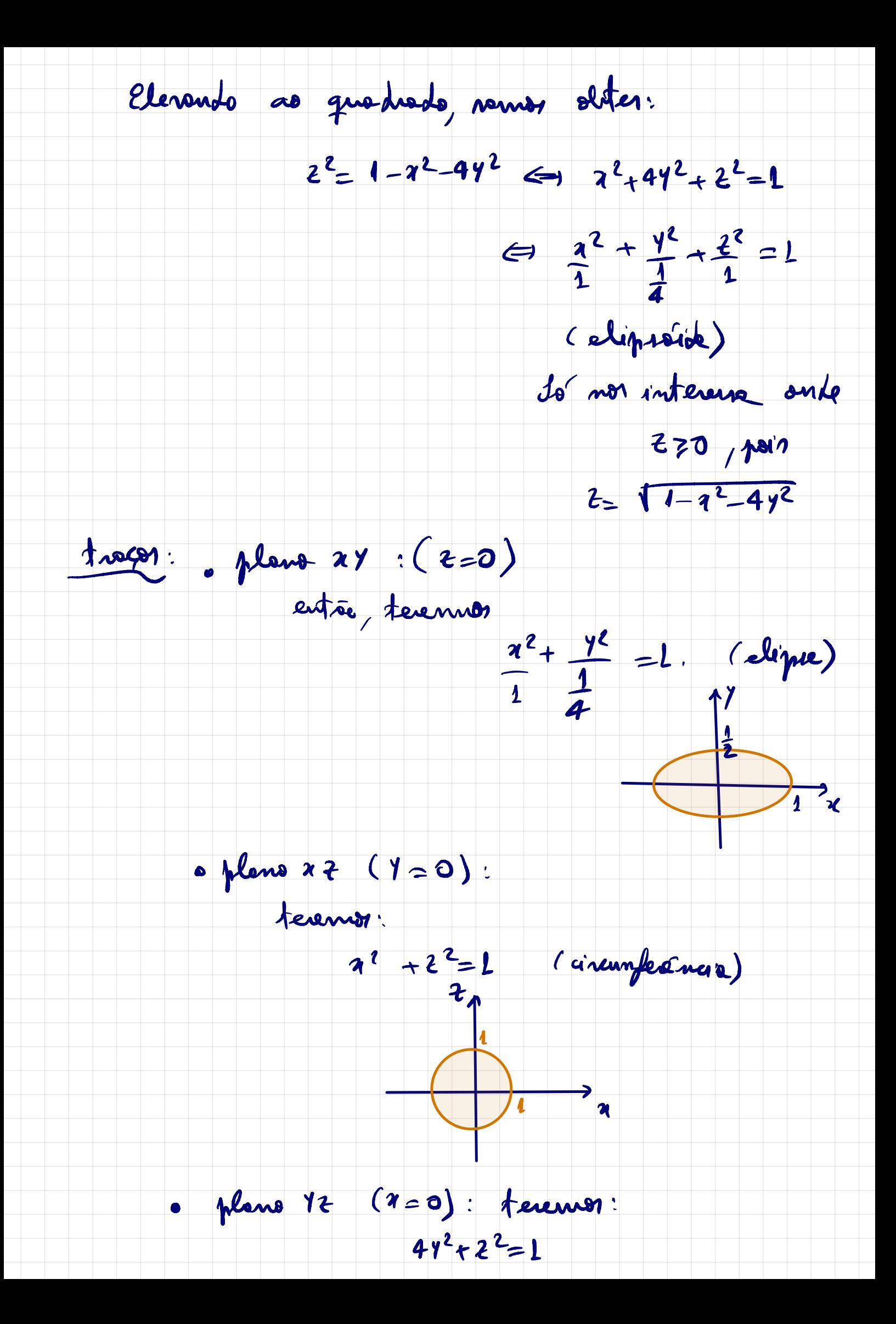

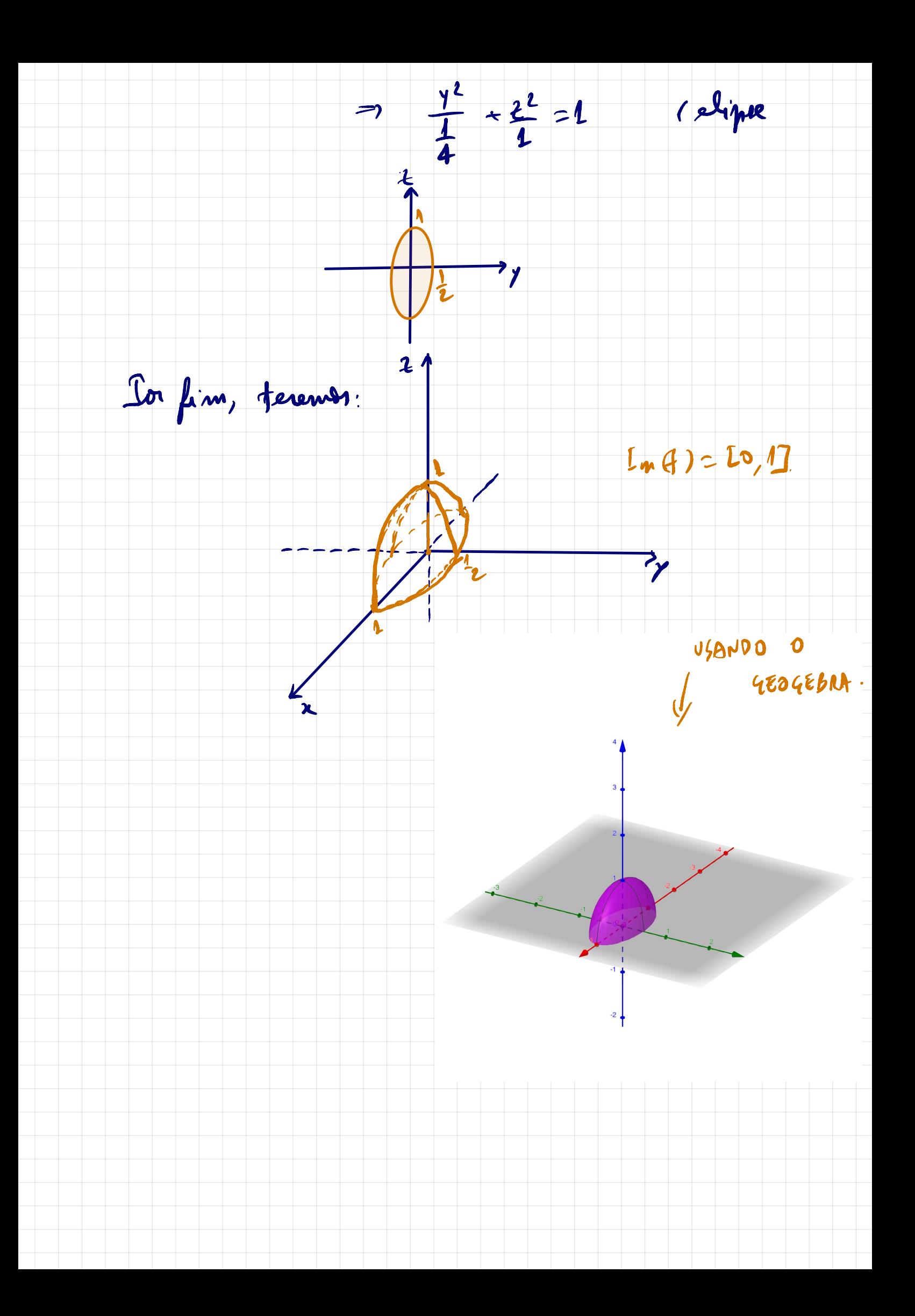

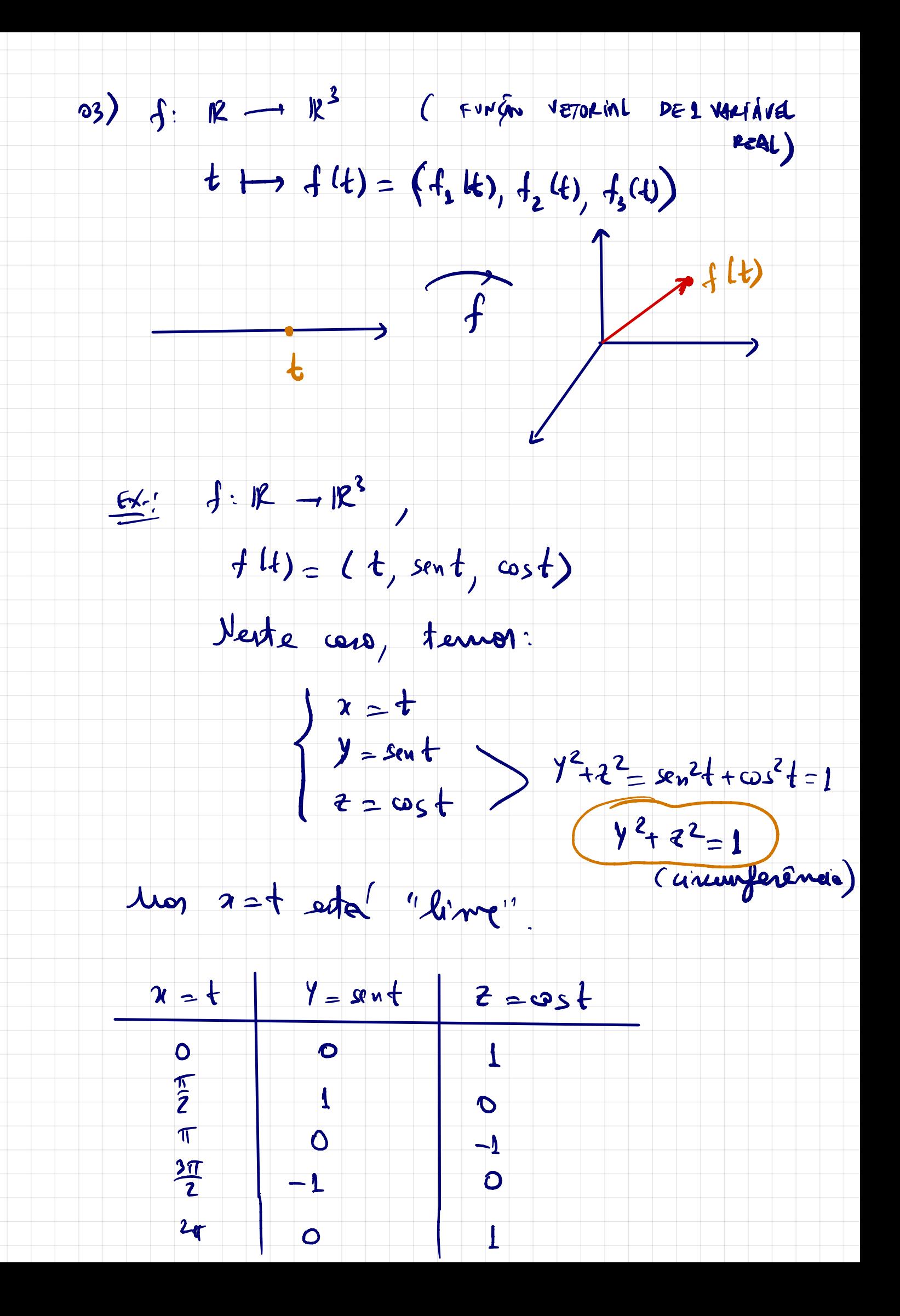

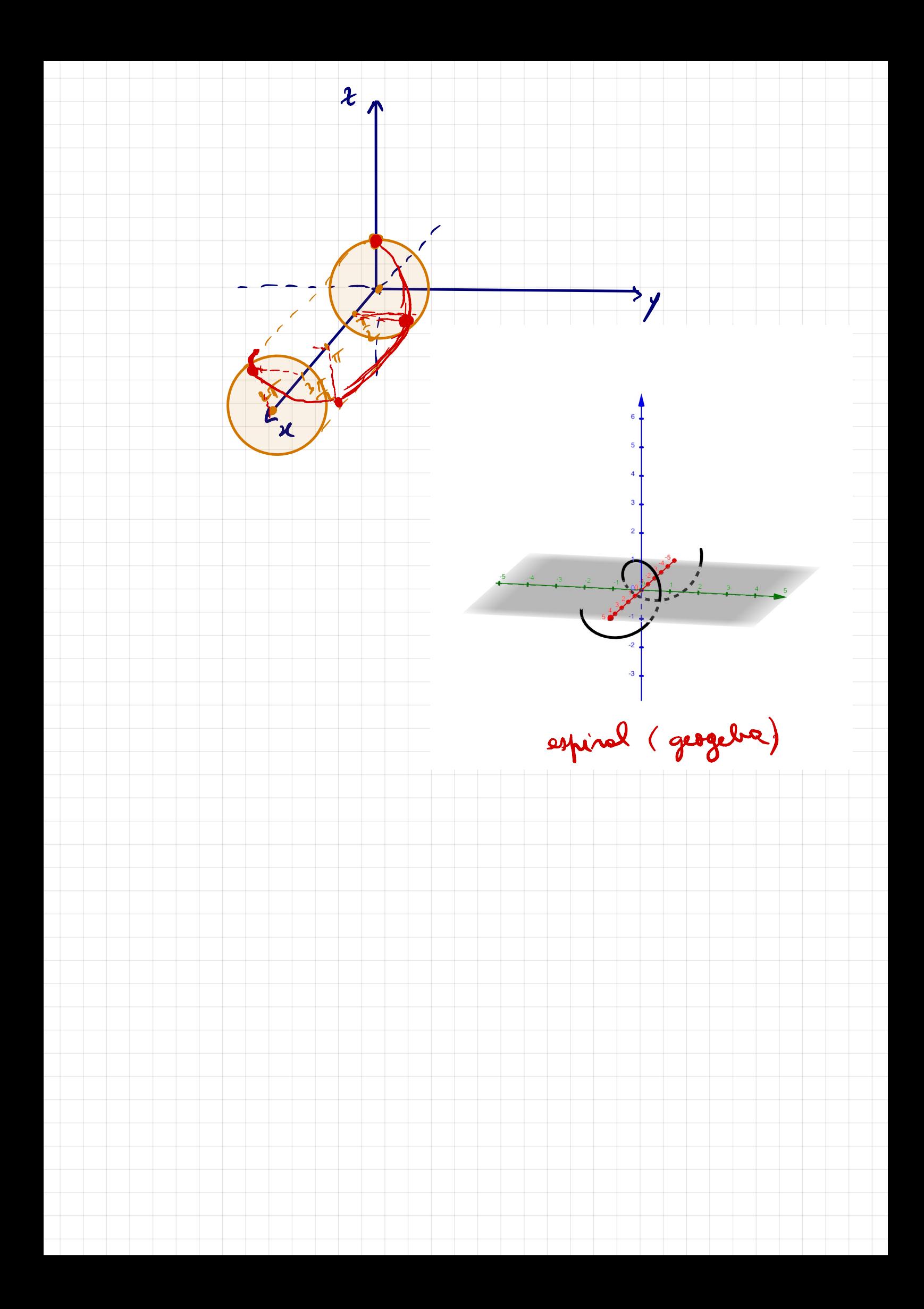